### <span id="page-0-0"></span>La modellizzazione della mortalità

### Fabio Bellini

Universit`a di Milano-Bicocca

fabio.bellini@unimib.it

7 ottobre 2021

4 0 8

La modellizzazione probabilistica della durata della vita umana è fondamentale nella valutazioni delle prestazioni attuariali e nel risk management delle compagnie di assicurazione. Si tratta di un tema classico, a cui hanno lavorato a partire dalla fine del '600 grandi scienziati come Sir Edmund Halley, Abraham De Moivre, Daniel Bernoulli. I modelli tradizionali, detti a mortalit`a deterministica, assumono una popolazione in condizioni stazionarie, in cui le nascite equilibrano le morti, e un'unica distribuzione di probabilità consente di calcolare le probabilità di vita e di morte per tutte le età, senza variazioni nel tempo, come vedremo tra poco. Questi modelli sono spessi descritti attraverso una tavola di mortalità, che come vedremo esprime il numero di sopravvissuti in funzione del tempo per una coorte di partenza fissata.

Ipotizziamo una popolazione in condizioni stazionarie. Immaginiamo che la durata della vita di un individuo dalla nascita sia espressa da una variabile casuale nonnegativa  $T_0$ , che è la stessa per tutti gli individui e non cambia nel tempo. Indichiamo con  $F_0$  la sua funzione di ripartizione

$$
F_0(x) = \mathbb{P}(T_0 \leq x)
$$

e con  $S_0(x)$  la sua funzione di sopravvivenza

$$
S_0(x) = \mathbb{P}(T_0 > x) = 1 - F_0(x).
$$

Dato che  $T_0$  è nonnegativa, si ha  $S_0(0) = 1$ . Dalla Statistica sappiamo che  $S_0(x)$  è noncrescente e lim<sub>x→+∞</sub>  $S_0(x) = 0$ . Nei modelli attuariali può esistere una massima età raggiungibile che si indica con la lettera greca  $\omega$ , per cui si ha  $S_0(\omega) = 0$ ; comunemente si pone  $\omega = 120$ .

Nella ipotesi di popolazione in condizioni stazionarie, la conoscenza della variabile casuale  $T_0$  consente di ricavare la distribuzione della lunghezza della vita residua di un individuo di età x, che indichiamo con la variabile casuale  $T<sub>x</sub>$ . La funzione di ripartizione di  $T<sub>x</sub>$  si calcola nel modo seguente:

$$
F_x(t) = \mathbb{P}(T_x \leq t) = \mathbb{P}(T_0 \leq x + t \mid T_0 > x).
$$

Si tratta cioè della *probabilità condizionata* dell'evento  $A = \{T_0 \le x + t\}$ rispetto all'evento  $B = \{T_0 > t\}$ . Dato che come noto

$$
\mathbb{P}(A | B) = \frac{\mathbb{P}(A \cap B)}{\mathbb{P}(B)},
$$

possiamo calcolare

つひひ

$$
F_x(t) = \mathbb{P}(T_0 \le x + t \mid T_0 > x) = \frac{\mathbb{P}(\{T_0 \le x + t\} \cap \{T_0 > x\})}{\mathbb{P}(T_0 > x)} =
$$
  
= 
$$
\frac{\mathbb{P}(x < T_0 \le x + t)}{\mathbb{P}(T_0 > x)} = \frac{F_0(x + t) - F_0(x)}{S_0(x)} =
$$
  
= 
$$
\frac{S_0(x) - S_0(x + t)}{S_0(x)} = 1 - \frac{S_0(x + t)}{S_0(x)}.
$$

Di conseguenza, la funzione di sopravvivenza condizionata è data da

$$
S_{x}(t) = 1 - F_{x}(t) = \frac{S_{0}(x+t)}{S_{0}(x)}.
$$

Consideriamo  $T_0$  con funzione di ripartizione

$$
F_0(x) = 1 - \left(1 - \frac{x}{120}\right)^{1/6}, \quad 0 \le x \le 120,
$$

da cui otteniamo

$$
S_0(x) = 1 - F_0(x) = \left(1 - \frac{x}{120}\right)^{1/6}, \quad 0 \le x \le 120.
$$

Osserviamo subito che l'età massima è  $\omega = 120$  in quanto  $S_0(120) = 0$ . Rappresentiamo graficamente l'andamento di  $S_0(x)$  nella slide sucessiva.

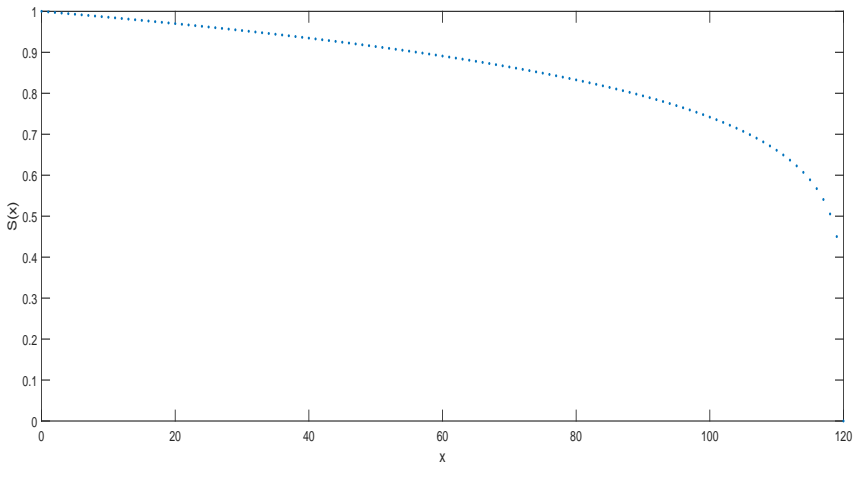

La funzione di sopravvivenza  $S_0$  dell'esempio.

€⊡

## <span id="page-7-0"></span>Un esempio

Utilizzando questo modello probabilistico possiamo calcolare alcune probabilit`a di vita e di morte. La probabilit`a che un nuovo nato superi i 30 anni è data da

$$
S_0(30) = \left(1 - \frac{30}{120}\right)^{1/6} \simeq 95,32\%.
$$

La probabilità che un 40enne sopravviva oltre i 65 anni può essere calcolata usando la formula ricavata precedentemente:

$$
S_{40}(25)=\frac{S_0(40+25)}{S_0(40)}\simeq 93,95\%.
$$

La probabilità che un 30enne muoia entro 20 anni può essere calcolata come il complementare a uno della probabilità che sopravviva per 30 anni:

$$
F_{30}(20) = 1 - S_{30}(20) = 1 - \frac{S_0(30 + 20)}{S_0(30)} = \frac{S_0(30) - S_0(50)}{S_0(30)} \simeq 4,10\%.
$$

# Probabilit`a di vita e di morte

Introduciamo alcune notazioni attuariali standard per  $x \in k$  interi. La probabilità che un individuo di età x sopravviva per k anni si indica con

$$
_{k}\mathbf{p}_{x}:=\mathbb{P}(\mathcal{T}_{x}>k)=\frac{S_{0}(x+k)}{S_{0}(x)}.
$$

La probabilità che un individuo di età x muoia entro k anni è data da

$$
_{k}\mathbf{q}_{x}:=1-\mathbf{r}_{k}\mathbf{p}_{x}=1-\frac{S_{0}(x+k)}{S_{0}(x)}=\frac{S_{0}(x)-S_{0}(x+k)}{S_{0}(x)}.
$$

Per definizione si ha  $_{\mathbf{k}}\mathbf{p}_{\mathbf{x}} +_{\mathbf{k}}\mathbf{q}_{\mathbf{x}} = 1$ . Se  $k = 0$ , si ha  $_{0}\mathbf{p}_{\mathbf{x}} = 1$  e  $_{0}\mathbf{q}_{\mathbf{x}} = 0$ . Nel caso  $k = 1$ , si introduce la notazione abbreviata

$$
\textbf{p}_x := {}_1\textbf{p}_x, \quad \textbf{q}_x := {}_1\textbf{q}_x.
$$

 $p_x$  rappresenta quindi la probabilità che l'individuo di età x sopravviva per un anno,  $q_x$  la probabilità che muoia entro l'ann[o.](#page-7-0)  $200$ 

## Probabilità di vita e di morte

Un individuo di età x sopravvive per k anni se e solo se sopravvive per un anno, e poi sopravvive per altri  $k - 1$  anni; ne segue la relazione

 $k \mathbf{p}_x = \mathbf{p}_x \cdot \mathbf{k} - 1 \mathbf{p}_{x+1}$ 

che possiamo verificare attraverso il calcolo

$$
\frac{S_0(x+k)}{S_0(x)} = \frac{S_0(x+1)}{S_0(x)} \frac{S_0(x+1+k-1)}{S_0(x+1)}.
$$

Ripetendo lo stesso ragionamento al periodo successivo otteniamo

$$
_kp_x=p_x\cdot p_{x+1}\cdot _{k-2}p_{x+2}
$$

e ripetendolo su tutti i periodi si ottiene

$$
_kp_x=p_x\cdot p_{x+1}\cdot\ldots\cdot p_{x+k-1}.
$$

La probabilità che un individuo di età x muoia in un intervallo di tempo compreso tra h e  $h + k$  anni a partire da oggi prende il nome di probabilità di morte differita e si indica con

$$
_{h|k}q_{x}:=\mathbb{P}(h< T_{x}\leq h+k)
$$

Notare che il primo indice h indica il numero di anni di differimento, il secondo indice k indica la lunghezza dell'intervallo di tempo in cui avviene il decesso. Anche le probabilità di morte differite possono essere facilmente a partire dalla funzione di sopravvivenza alla nascita  $S_0$ :

$$
\mathbb{P}(h < T_x \le h + k) = S_x(h) - S_x(h + k) = \frac{S_0(x + h)}{S_0(x)} - \frac{S_0(x + h + k)}{S_0(x)} = \frac{S_0(x + h) - S_0(x + h + k)}{S_0(x)}.
$$

Un individuo di età x muore in un intervallo compreso tra h e  $h + k$  anni a partire da oggi se e solo se sopravvive per h anni, diventando un individuo di età  $x + h$ , e poi muore nei successivi k anni. Si ha quindi

$$
_{h|k}q_{x}=\ _{h}p_{x}\cdot _{k}q_{x+h},
$$

come possiamo anche verificare calcolando

$$
\frac{S_0(x+h)-S_0(x+h+k)}{S_0(x)}=\frac{S_0(x+h)}{S_0(x)}\cdot\frac{S_0(x+h)-S_0(x+h+k)}{S_0(x+h)}.
$$

Possiamo anche osservare che

$$
h|k\mathbf{q}_x = h\mathbf{p}_x - h + k\mathbf{p}_x,
$$
  

$$
h|k\mathbf{q}_x = h + k\mathbf{q}_x - h\mathbf{q}_x.
$$

# Probabilit`a di morte differite

La prima uguaglianza deriva dal fatto che un individuo di età  $x$  muore in un intervallo compreso tra h e  $h + k$  anni a partire da oggi se e solo se sopravvive per h anni (con probabilità  $h\mathbf{p}_x$ ) e non sopravvive poi oltre  $h + k$  anni, quindi dobbiamo togliere da  $h p_x$  la probabilità che sopravviva oltre  $h + k$  anni, data da  $_{h+k}p_x$ .

Analogamente, la seconda uguaglianza deriva dal fatto che un individuo di età x muore in un intervallo compreso tra  $h + k$  anni a partire da oggi se e solo se muore entro  $h + k$  anni (con probabilità  $h+kq_x$ ) ma non è morto nei primi oltre h anni, quindi dobbiamo togliere da  $h+kq_x$  la probabilità di morte entro i primi k anni, data da  $_{h}q_{x}$ . Infine, osserviamo che un individuo di età x muore entro k anni se e solo

se muore in uno dei k intervalli di tempo  $(h, h + 1]$ , per  $h = 0, \ldots, k - 1$ . Si ha quindi

$$
_{\mathbf{k}}\mathbf{q}_{\mathbf{x}}=\sum_{h=0}^{k-1}{}_{h|1}\mathbf{q}_{\mathbf{x}}.
$$

 $QQ$ 

## Le tavole di mortalità

Le informazioni storiche relative alla mortalità si presentano usualmente attraverso le tavole di mortalità. Queste tavole fanno riferimento a un ipotetico gruppo di individui (detto coorte) di numerosità pari alla *radice* della tavola (usualmente pari a 100.000), che viene seguito nel tempo. Si indica convenzionalmente con  $\ell_x$  il numero di sopravviventi al tempo x e con  $d_x$  il numero dei decessi nell'intervallo  $(x, x + 1]$ , che è dato da

$$
d_{x}=\ell_{x}-\ell_{x+1}.
$$

Le probabilità di sopravvivenza sono calcolate come

$$
_{k}\mathbf{p}_{x}=\frac{\ell_{x+k}}{\ell_{x}}
$$

.

Il tasso di mortalità è dato da

$$
\mathbf{q}_{\mathbf{x}}=\frac{d_{\mathbf{x}}}{\ell_{\mathbf{x}}}.
$$

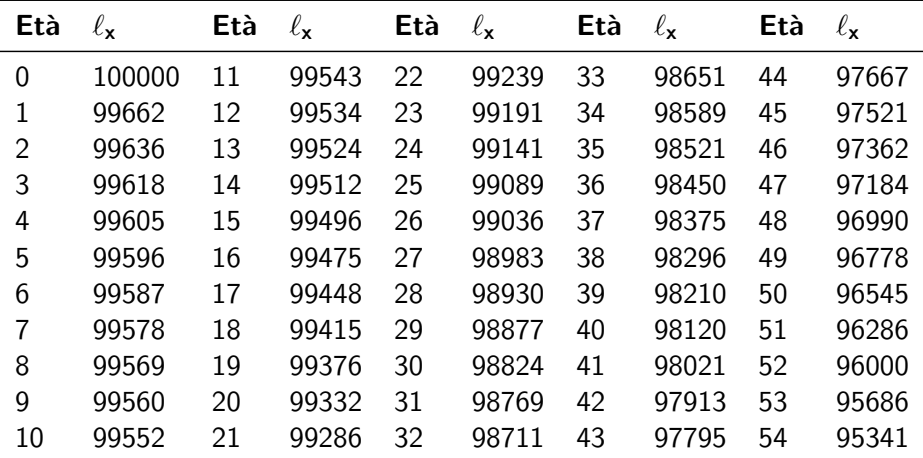

Tavola ISTAT della mortalità italiana, anno 2013, maschi

4 **D F** 

∍

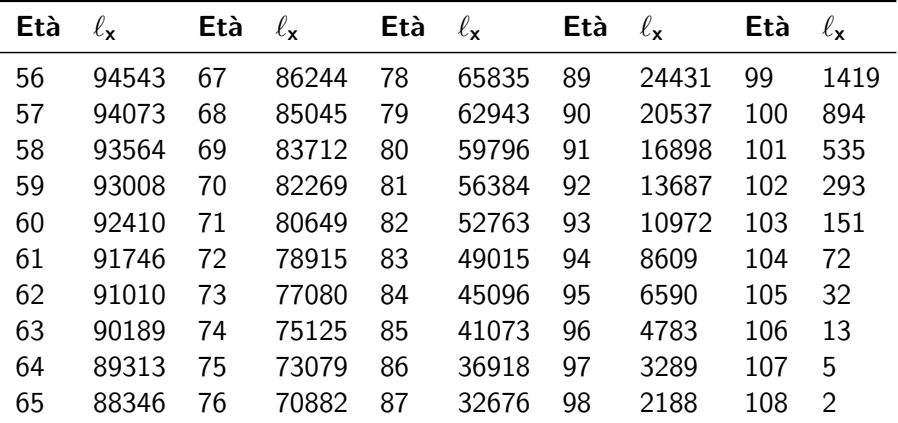

Tavola ISTAT della mortalità italiana, anno 2013, maschi

4 0 F

 $-1$ 

∍

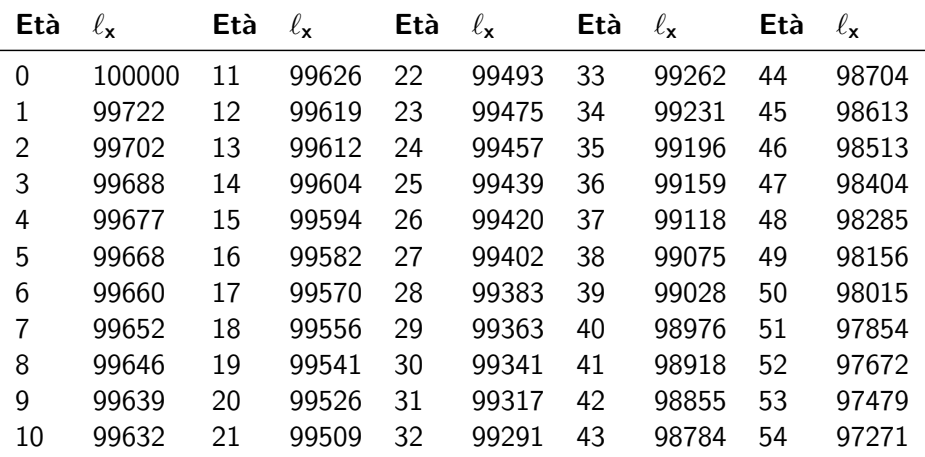

Tavola ISTAT della mortalità italiana, anno 2013, femmine

4 D F

4 何 ▶ - 4

э

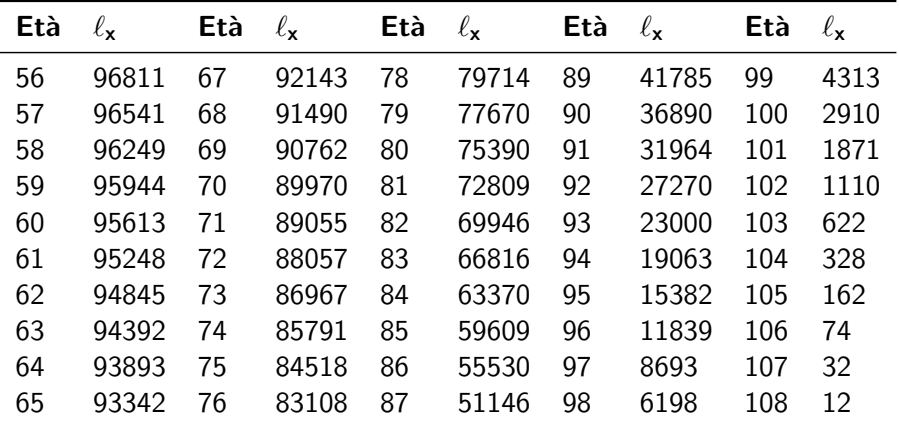

Tavola ISTAT della mortalità italiana, anno 2013, femmine

4 0 F

 $-1$ 

∍

## Confronto tra le funzioni di sopravvivenza

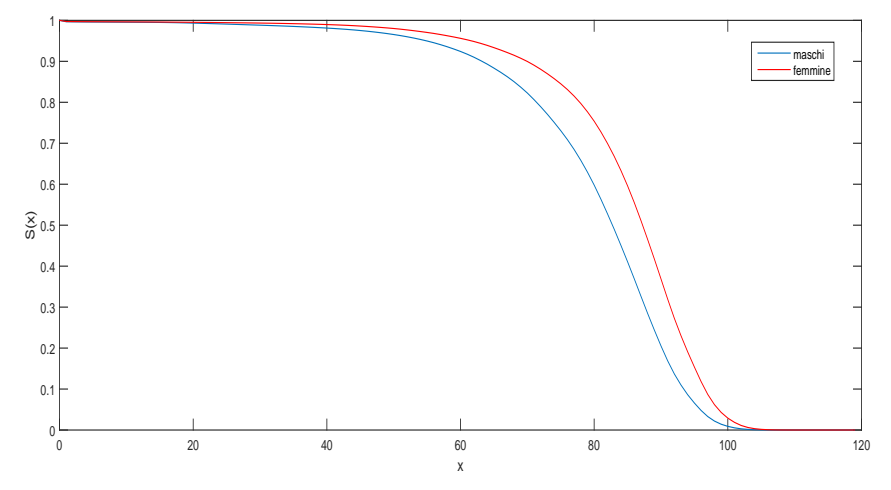

Confronto tra le funzioni di sopravvivenza dei maschi e delle femmine nelle tavole ISTAT 2013

## Il tasso di mortalità

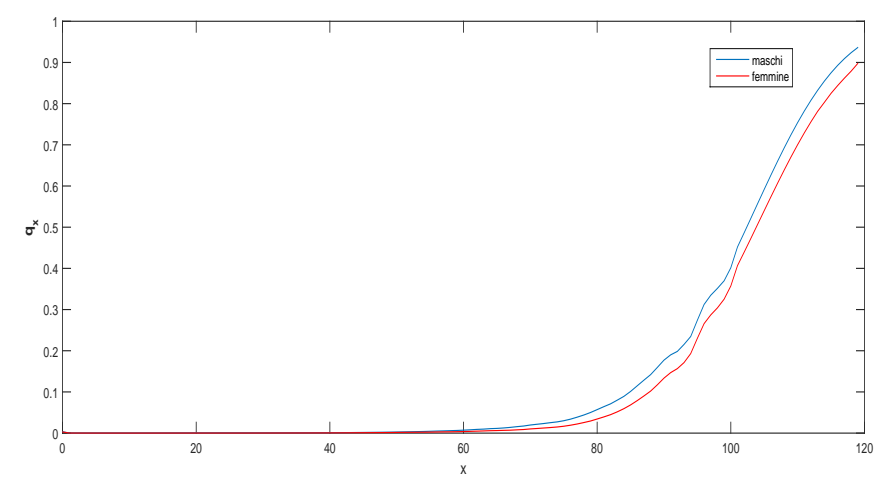

Confronto tra i tassi di mortalità dei maschi e delle femmine nelle tavole ISTAT 2013

←□

 $QQQ$ 

Utilizzando le tavole ISTAT 2013 calcoliamo alcune probabilità:

$$
20P20 = \frac{\ell_{40}}{\ell_{20}} = \begin{cases} \frac{98120}{99332} = 98,78\% & \text{maschi} \\ \frac{98976}{99526} = 99,45\% & \text{fermine} \end{cases}
$$

$$
20q20 = \frac{\ell_{20} - \ell_{40}}{\ell_{20}} = \begin{cases} \frac{99332 - 98120}{99332} = 1,12\% & \text{maschi} \\ \frac{99526 - 98976}{99526} = 0,55\% & \text{fermmine} \end{cases}
$$

$$
25p45 = \frac{\ell_{70}}{\ell_{45}} = \begin{cases} \frac{82269}{97521} = 84,36\% & \text{maschi} \\ \frac{89970}{98613} = 91,24\% & \text{fermine} \end{cases}
$$

$$
20|10q20 = \frac{\ell_{40} - \ell_{50}}{\ell_{20}} = \begin{cases} \frac{98120 - 96545}{99332} = 1,59\% & \text{maschi} \\ \frac{98976 - 98015}{99526} = 0,97\% & \text{fermmine} \end{cases}
$$

4 0 F

Oltre all'età, la mortalità ovviamente dipende da molti fattori (genere, fumatori/non fumatori,...). Empiricamente, si osserva che la mortalità di chi sottoscrive un contratto di assicurazione è tipicamente, nei primi anni dopo la sottoscrizione, più bassa della media. Per tenere conto di questo fenomeno gli attuari utilizzano le cosiddette tavole di mortalit`a selezionate, in cui l'età dell'assicurato x viene decomposta in età della sottoscrizione e tempo trascorso dalla sottoscrizione. Ad esempio, la notazione standard

#### $q_{[40]+5}$

indica la probabilità di morte per un 45enne che abbia sottoscritto la polizza 5 anni fa, cioè all'età di 40 anni. L'effetto della selezione tende a ridursi e a scomparire dopo qualche anno, quindi si assume solitamente che

$$
\textbf{q}_{[x]} < \textbf{q}_{[x-1]+1} < \textbf{q}_{[x-2]+2} < \cdots < \textbf{q}_{x}.
$$

### Esercizio

Usando le tavole di mortalit`a ISTAT 2013 maschi fornite nelle slides precedenti, calcolare le seguenti probabilità e descriverne il significato:

- a)  $p_{30}$
- b)  $q_{30}$
- c)  $10P30$
- d)  $10q_{30}$
- e) il**q**30 per  $i = 0, \ldots, 9$ .

Verificare che la somma delle probabilit`a calcolate al punto e) coincide con la probabilità calcolata al punto d).

### Esercizio

Sapendo che  $p_x = 0.99$ ,  $p_{x+1} = 0.985$ ,  $3p_{x+1} = 0.95$ ,  $q_{x+3} = 0.02$ , calcolare:

- a)  $p_{x+3}$
- b)  $2P_x$
- c)  $2P_{x+1}$
- d)  $3p_x$
- e)  $1|2q_{x}$ .

4 **D** 

医间周

G.

#### Esercizio

Considerare la funzione

$$
S_0(x) = \frac{1}{10}\sqrt{100 - x}, \quad x = 0, \ldots, 100.
$$

- a) Disegnare il grafico di  $S_0$  e verificare che può rappresentare una funzione di sopravvivenza
- b) Quanto vale l'età massima  $\omega$  in questo caso?
- c) Calcolare la probabilità che un nuovo nato muoia tra le età di 19 e 36 anni

つへへ

## <span id="page-25-0"></span>Esercizi

### Esercizio

Considerare la funzione

$$
S_0(x) = \frac{18000 - 110x - x^2}{18000}.
$$

- a) Disegnare il grafico di  $S_0$  e verificare che può rappresentare una funzione di sopravvivenza
- b) Quanto vale l'età massima  $\omega$  in questo caso?
- c) Calcolare  $20P_0$
- d) Calcolare  $S_{20}(t)$
- e) Calcolare la probabilità che un individuo di venti anni muoia tra le età di trenta e quaranta anni.